, tushu007.com

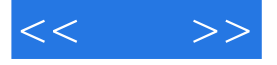

 $<<$  >>

- 13 ISBN 9787115186782
- 10 ISBN 7115186782

出版时间:2008-10

页数:425

字数:867000

extended by PDF and the PDF

http://www.tushu007.com

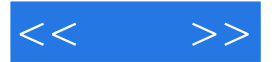

 $\mu$  and  $\mu$  and  $\mu$  and  $\mu$  and  $\mu$  and  $\mu$  and  $\mu$  and  $\mu$  and  $\mu$  and  $\mu$  and  $\mu$  and  $\mu$  and  $\mu$  and  $\mu$  and  $\mu$  and  $\mu$  and  $\mu$  and  $\mu$  and  $\mu$  and  $\mu$  and  $\mu$  and  $\mu$  and  $\mu$  and  $\mu$  and  $\mu$   $\mu$  and  $\mu$  $\kappa$  , "

很多读者将"典藏"比作是从"软件使用"升级到"设计应用"的快速通道,希望这条快速通道能够

 $,$  tushu007.com

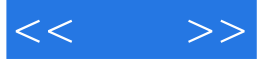

After Effects CS3 ending and After Effects CS3<br>8  $8$  $\Theta$  60  $\Theta$  $3$  DVD  $\Theta$ 

 $<<$  >>

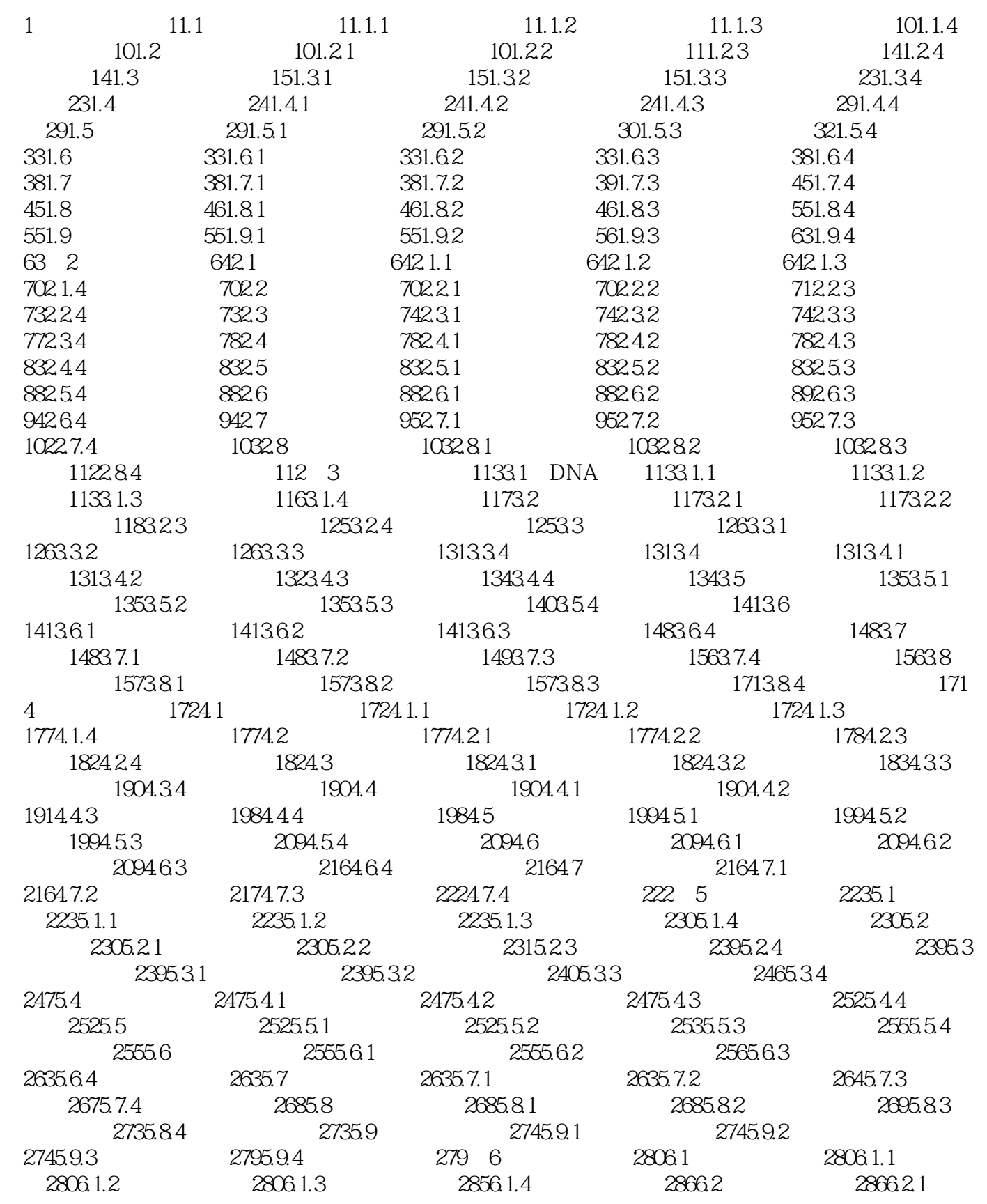

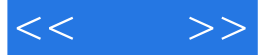

2866.2.2 2866.2.3 2886.2.4 2896.3 2896.3.1 2896.3.2 2896.3.3 2936.3.4 2936.4 2946.4 2946.4.1 2946.4.2  $2946.43$   $2976.44$   $2976.5$ 2986.5.1 2986.5.2 2986.5.3 3026.5.4 3026.5.1 2986.5.2  $302661$   $302662$   $303663$   $314664$   $314$ 7 3157.1 Keylight 1 3157.1.1 3157.1.2 3157.1.3 3187.1.4 3197.2 Keylight 2 3197.2.1 3197.2.2 3197.2.3 3267.2.4 3267.3 Primatte 1 3277.3.1 3277.3.2 3277.3.3 3337.3.4 3337.4 Primatte 2 3337.4.1 3337.4.2 3337.4.3 3397.4.4 3397.5 Ultimatte 3407.5.1 3407.5.2 3407.5.3 3437.5.4 3437.6 3437.6.1 3437.6.2 3447.6.3 3467.6.4 3468.8 3488.1  $3488.1.1$   $3488.1.2$   $3488.1.3$   $3538.1.4$   $3538.2$  $3538.21$   $3538.2.2$   $3548.2.3$   $3628.2.4$  3628.3 雨滴水面 3628.3.1 实例概述 3628.3.2 制作步骤 3638.3.3 技术回顾 3718.3.4 举一 3728.4 Logo 3728.4.1 3728.4.2 3728.4.3 3768.4.4  $3768.5$   $3768.5.1$   $3768.5.2$   $3778.5.3$  $3898.54$   $3898.6$   $3908.61$   $3908.62$   $3908.63$  $3958.64$   $3968.7$   $3968.7.1$   $3968.7.2$   $3968.7.3$ 4248.7.4 425

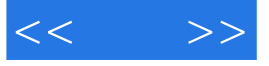

本站所提供下载的PDF图书仅提供预览和简介,请支持正版图书。

更多资源请访问:http://www.tushu007.com